**Mirror Image Crack Free Download X64**

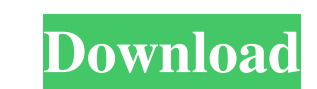

### **Mirror Image Crack Incl Product Key Download For PC (2022)**

Mirror Image Cracked Accounts is a neat software solution that allows you to replicate files and sub-directories from one folder into another without any user command, it comes with the option to perform batch tasks. Mirro that allows you to replicate files and sub-directories from one folder into another without any user command, it comes with the option to perform batch tasks. Mirror Image Description: Mirror Image is a neat software solut Windows XP, Vista, 7, 8, 10 Mirror Image Size: 9.0 Mb Mirror Image Publisher: MediaMax Technology LLC Mirror Image is a neat software solution that allows you to replicate files and sub-directories from one folder into ano one folder into another without any user command, it comes with the option to perform batch tasks. Mirror Image Requirements: Operating System: Windows XP, Vista, 7, 8, 10 Mirror Image Size: 9.0. Mb Mirror Image Size: 9.0 perform batch tasks. Mirror Image Description: Mirror Image is a neat software solution that allows you to replicate files and sub-directories from one folder into another without any user command, it comes with the option software solution that allows you to replicate files and sub-directories from one folder into another without any user command, it comes with the option to perform batch tasks. Mirror Image Description:

#### **Mirror Image Crack+ Activation**

It is a desktop macro software which can add a special function to your keyboard. Using KeyMacro you can add any function you like to your computer keyboard. For instance, it can be used to write a special key for creating special action, and you can perform all actions as many times as you wish. KeyMacro Keywords: keymacro desktop macro desktop macro hey board macro macro key heymacro free keymacro software How to download and install KeyMa create. Enter the name you want to give to the macro menu entry. Select the keyboard macro you want to use. Select the keyboard macro you want to use as shortcut for your macro. Click on Next to finish the setting. The men performing a specified function when the correct key is pressed on the keyboard. One of the best uses for this software is to create an icon on your desktop which opens the selected web page. After selecting the macro you File | New | KeyMacro | Macro Menu entry. Choose the Macro you want to use. Select the menu or the key where you want to create the function. Click on Next to create your new function. How to delete a macro: Go to File | N

# **Mirror Image [Latest-2022]**

### **What's New In Mirror Image?**

- Free download - Latest version - Tool to convert file. - 100% free to try! How to run Mirror Image from the desktop or any other folder of your choice? - Launch the application to an empty folder of your choice. - Select been completed, the program will launch the newly created image. The application will display the image from the source folder and you can decide whether you want to create another image from the same folder. The images ar them. Double-click to open the selected file in the application. How to run Mirror Image from the desktop or any other folder of your choice? - Launch the application to an empty folder of your choice. - Select the folder completed, the program will launch the newly created image. The application will display the image from the source folder and you can decide whether you want to create another image from the same folder or move this new im of the files. - You can also rename and delete the files. - This tool is designed to manage your photos and you can browse the images by date. Choose a tool to manage your photos - The program is not only dedicated to repl browse the images by date. - Files with the same names are compared by their modification date. - The program allows you to select and set the sorting mode. - It can operate in reverse or forward directions. - Also, you ca the folder. How to control the amount of data?

## **System Requirements For Mirror Image:**

OS: Windows XP, Windows Vista, Windows 7 or Windows 8 Windows 8 Windows 8 Windows 8 Windows 8 Windows XP, Windows Vista, Windows 7 or Windows 8 Processor: 1.8 GHz Processor or faster 1.8 GHz Processor or faster Memory: 1 G Gamepad: Xbox 360 Controller, PlayStation 3 Controller or Keyboard and Mouse.

<https://videospornocolombia.com/emsisoft-decrypter-for-cry128-license-keygen-free-for-pc/> <https://hanna-kash.ru/?p=2474> <https://www.websitegang.info/milestones-professional-crack-mac-win-latest-2022/> <http://malenatango.ru/jihosoft-whatsmate-crack-license-key-pc-windows/> <https://startacting.ru/?p=5106> <https://learnpace.com/imetrome-crack-free-download-latest/> <http://redmoonstar.com/?p=9259> <https://serv.biokic.asu.edu/ecdysis/checklists/checklist.php?clid=4458> <https://clarissaviaggi.com/wp-content/uploads/2022/06/fyllfor.pdf> <https://confiseriegourmande.be/wp-content/uploads/2022/06/ursfabr.pdf> <http://www.zebrachester.com/catalano-secure-delete-crack-free-win-mac/> [https://socialtak.net/upload/files/2022/06/jntJdkGeBQbS4VpfEvqb\\_07\\_0c0e1d627d4235ac93fc63e5823d7f78\\_file.pdf](https://socialtak.net/upload/files/2022/06/jntJdkGeBQbS4VpfEvqb_07_0c0e1d627d4235ac93fc63e5823d7f78_file.pdf) [https://bunkerbook.de/upload/files/2022/06/pwKeKpROXO2KltcyhqQK\\_07\\_bd3f42261c5835be2e2bf986921e967e\\_file.pdf](https://bunkerbook.de/upload/files/2022/06/pwKeKpROXO2KltcyhqQK_07_bd3f42261c5835be2e2bf986921e967e_file.pdf) <https://drogueriaconfia.com/mp3-remove-id3-tags-from-multiple-files-software-for-windows-latest/> <https://ondekcare.com/shoviv-ost-viewer-crack/> [https://www.weactgreen.com/upload/files/2022/06/HknldzXBje5HXvHLe4nM\\_07\\_0c0e1d627d4235ac93fc63e5823d7f78\\_file.pdf](https://www.weactgreen.com/upload/files/2022/06/HknldzXBje5HXvHLe4nM_07_0c0e1d627d4235ac93fc63e5823d7f78_file.pdf) <https://www.simonasnider.com/2022/06/07/word-doc-to-pdf-converter-creator-crack-license-key-download-win-mac-updated-2022/> <https://www.meselal.com/wp-content/uploads/2022/06/jaegarr.pdf> <https://keephush.net/wp-content/uploads/2022/06/cermaky.pdf> <https://tetodistioturly.wixsite.com/storhiperkee/post/clinic-assistant-crack-with-license-code-free-download>